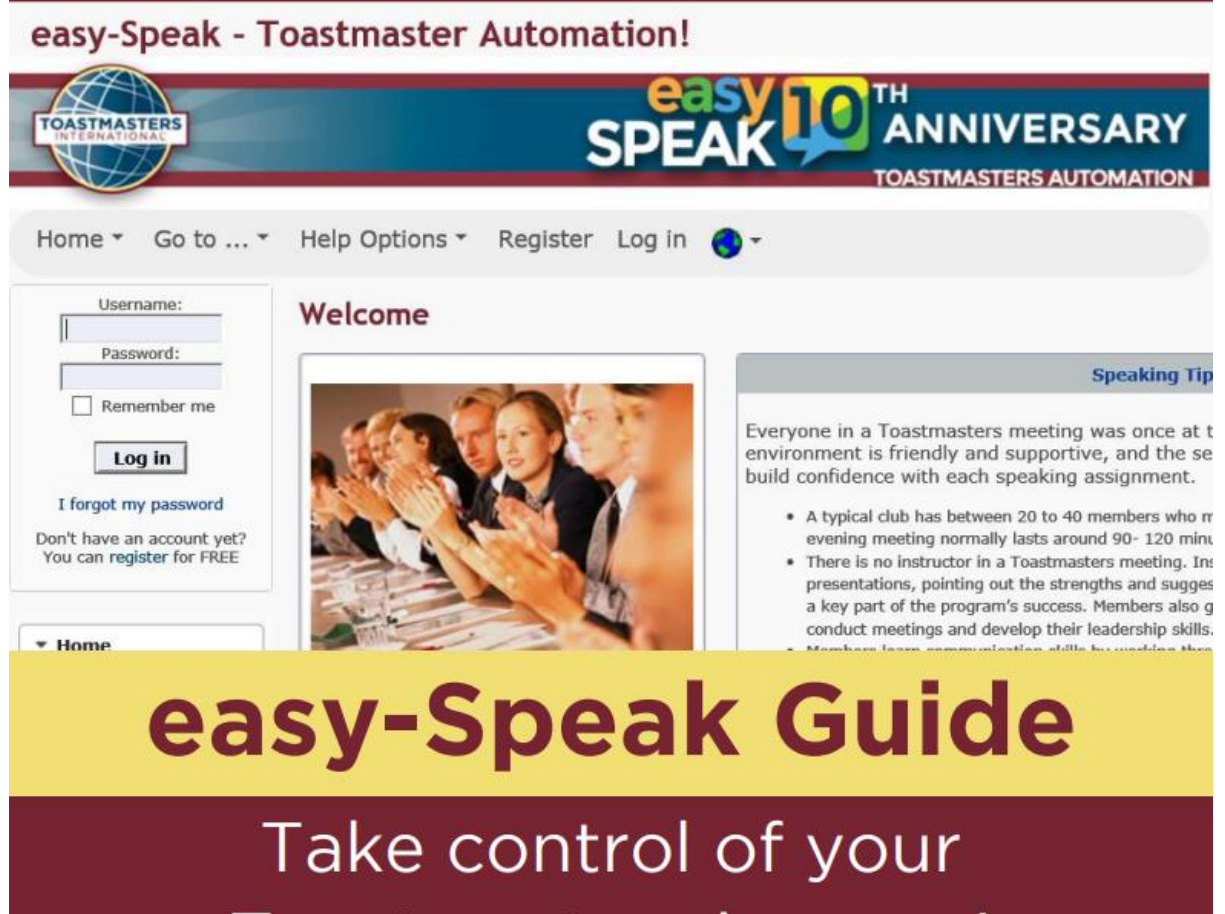

Toastmasters journey!

**Easy-Speak Guide as A Toastmaster of the Week**

**Be Prepared!**

If you are a Toastmaster of a meeting, this will be a great opportunity for you to improve your facilitation skills. With easy-Speak **you'll have plenty of tools at your disposal to ensure that allroles are filled-in**.

You can access the meeting you'll be Toastmastering at any time via the 'Meetings on DD MMM' tab. Click on 'View Meeting' to get to the meeting page.

By virtue of **being meeting manager you will have access to extra privileges** on the meeting page. One of which in a detailed attendance page whichwill tell you who's coming and who's not coming. It looks similar to what've seen before in Confirming& AmendingyourAttendance.Except that **you are now able to track the attendance of all club's members at the meeting**. While members should update their attendance status themselves, you can if you wish manually update someone's attendanceyourself.

The row of dates circled in **green**shows when someone last attended a club meeting. You can switch to the **Show # of Roles** view instead which will show you how many rolesmembersaredoingatthe meeting. This is a good way to find out if someone isn't doing a role at a meeting. You can switch back to the previous view by clicking on **Show Last Attended**.

Some information regarding the meeting you're managing will be e-mailed to you automatically via notifications.

# **TD-21 VPed: Confirm the Speakers and Toastmaster**

# **TD-14 VPed: Reminder Notice to the Toastmaster, Speakers and GE**

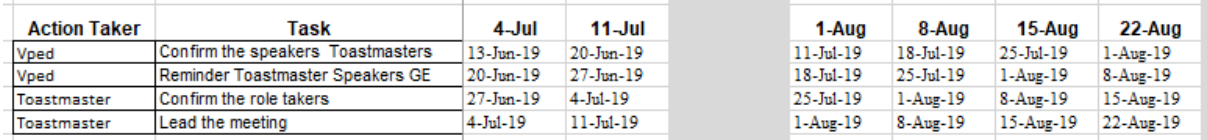

# **TD-14 Toastmaster: Update EasySpeak**

- Start working on EasySpeak
- Allocate roles
- Contact the role takers
- Get their confirmation
- Update EasySpeak
	- o Meeting Theme
	- o Speech topics
- Announce the role takers at the meeting a week prior
- Use 'Special' for any ad hoc assignment(s) not shown in the list.
- Invite to participate if any role(s) not yet taken
- Update EasySpeak again

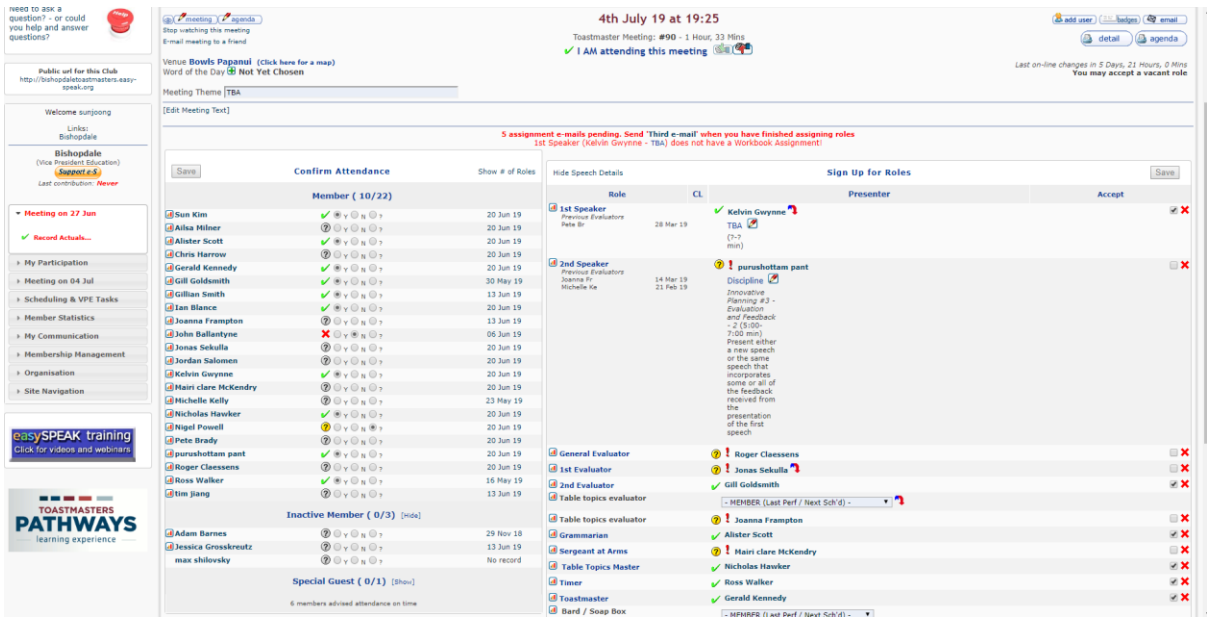

# **From TD-7 Toastmaster:**

## **Finalise the roles and prepare for an agenda**

- Click the 'agenda' button at the top left
- Rearrange the order
- Edit the duration by clicking the pencil
- Delete an Event not included

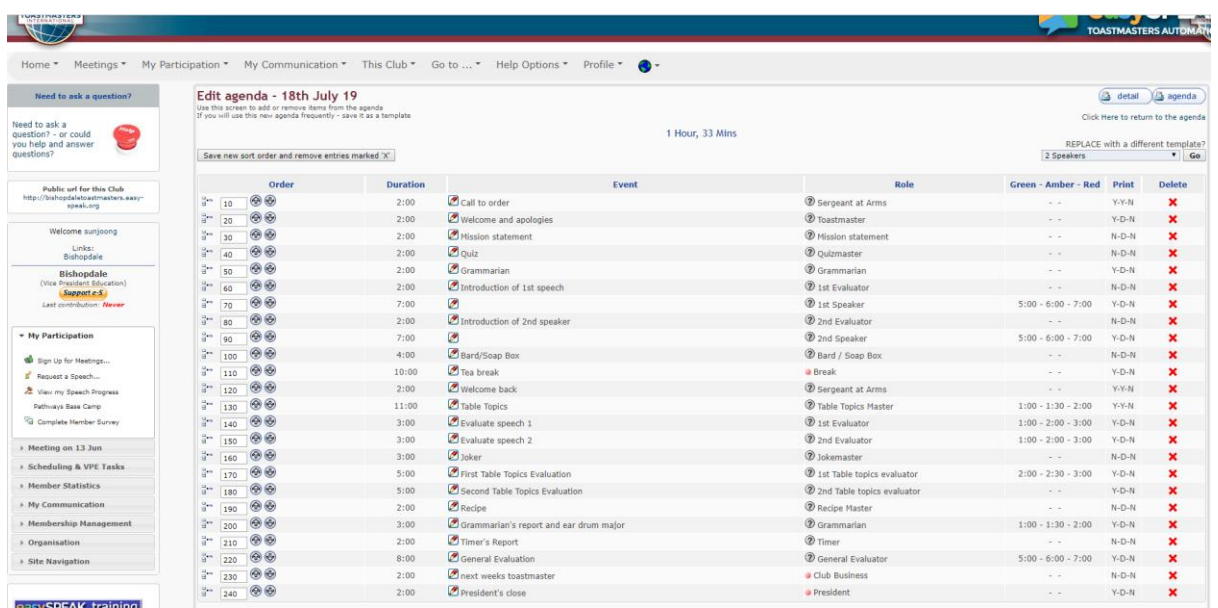

### **From TD-7 Toastmaster:**

### **Print the agenda**

**Bishopdale** Distinguished Club - 2018 District 72, Division E, Area 5, Club Number 8657 Every Thursday at 19:25 Toastmaster Meeting 18th July 19 Starting at 19:25 Meeting Number 92 Meeting Theme TBA Venue Bowls Papanui **Time Role Presenter Event Duration** Green Amber Red 19:25 Sergeant at Arms Call to order  $2:00$ 19:27 Toastmaster Welcome and apologies  $2:00$ 19:29 Mission statement Mission statement 19:31 Quizmaster Quiz 19:33 Grammarian Grammarian  $2:00$ 19:35 1st Evaluator Introduction of 1st speech  $5:00$  6:00 7:00 19:37 1st Speaker Introduction of 2nd speaker 19:44 2nd Evaluator  $1:00$ 19:46 2nd Speaker 5:00 6:00 7:00 19:53 Bard / Soap Box Bard/Soan Box 19:57 Break Tea break 20:07 Sergeant at Arms Welcome back 20:09 Table Topics Master **Table Topics**  $1:00$  1:30 2:00 20:20 1st Evaluator Evaluate speech 1 1:00 2:00 3:00 20:23 2nd Evaluator Evaluate speech 2  $1:00$  2:00 3:00 20:26 Jokemaster Joker 20:29 Table topics evaluator First Table Topics Evaluation 2:00 2:30 3:00 20:34 Table topics evaluator Second Table Topics Evaluation  $0:30$  4:00 20:39 Recipe Master Recipe 20:41 Grammarian Grammarian's report and ear drum major 1:00 1:30 2:00 20:44 Timer **Timer's Report** 20:46 General Evaluator **General Evaluation** 5:00 6:00 7:00 20:54 Club Business next weeks toastmaster President's close 20:56 President

#### **Attendance**

Member Sun Kim

#### **Apologies received**

Next Meeting 19:25 25th July 19, Bowls Papanui

# **D Day Toastmaster: Lead the Meeting**

# **After the meeting Toastmaster: Closing**

- <https://www.youtube.com/watch?v=ddNdg2-2DLQ>
- Update the EasySpeak: attendees, speakers, topics, etc.
- Close the meeting

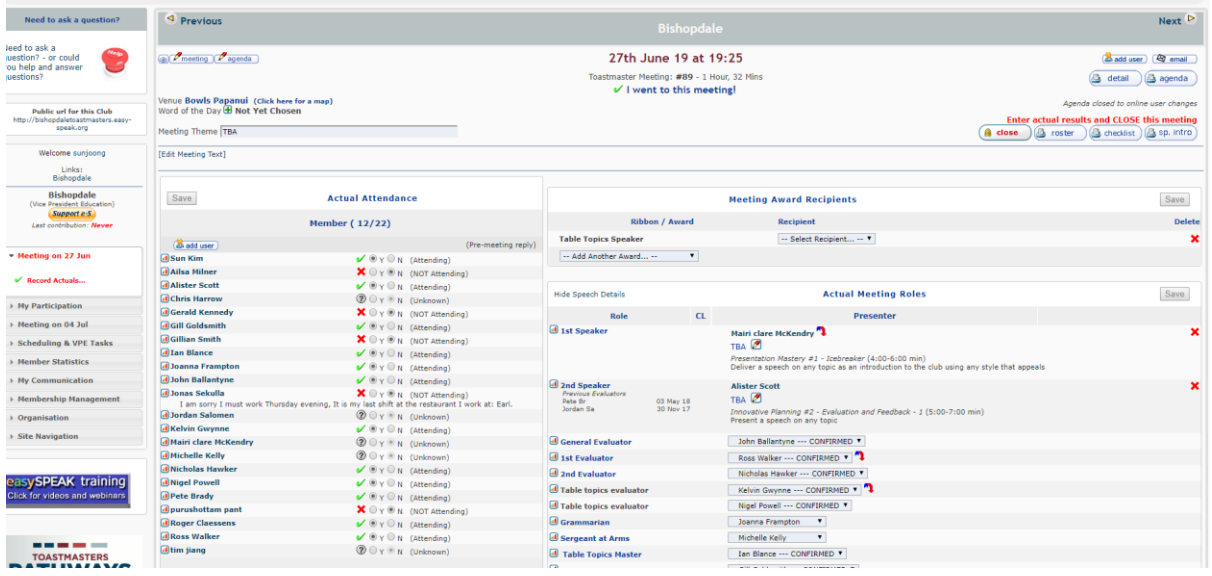